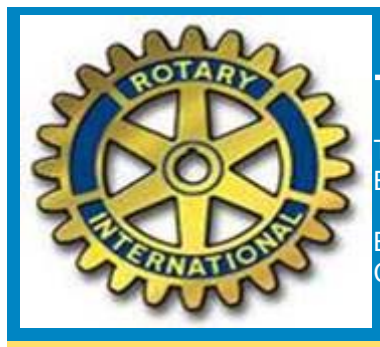

# The Racing Wheel

The Rotary Club of Bathurst East Inc NSW Australia. Bathurst East: The Friendly Club

Building Better **Communities** 

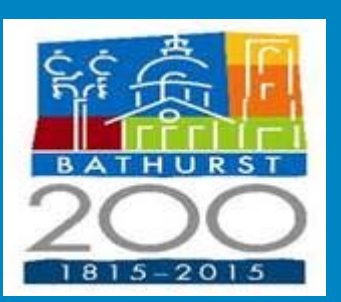

#### **Week Ending 26th May 2015**

RI President: Gary C K Huang District Governor: David Kennedy President: Peter Keith 0427 101 213 Secretary: Lee Rayner 0419 414 970 Treasurer: Brian Burke 0438 159 323 Bulletin Editor: Tony Pollard 6334 2577 E‐mail: info@amable.com.au Web Link: www.bathursteastrotary.net

## Last week @ Rotary 20th May

Editor: My thanks to PP Maree Richards who filled in for me at very short notice and took the notes. An unexpected and urgent matter took me to Sydney making it necessary for me to miss the meeting.

## **Visitors**

Tonight we welcomed Luke Heunks (guest speaker) and Marlene Welch to our meeting.

## International Toast

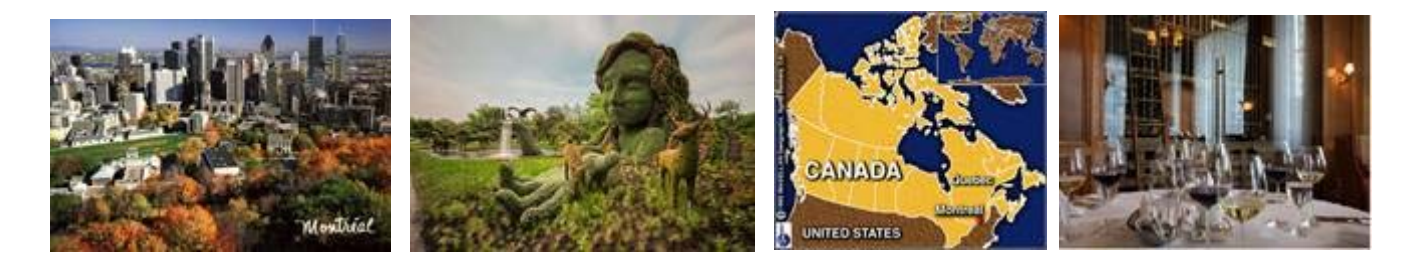

This week's International toast, presented as usual by Sergeant-At-Arms Bill Dickie was to the Rotary Club of Montreal, Quebec, Canada in Rotary district 7040 which has 68 clubs with 1990 members in part of Ontario, Nunarut and Quebec.

The Rotary Club of Montreal received its charter on 2<sup>nd</sup> October 1913, with 14 charter members. The club currently has 31 member who meet on Fridays at 7.30am at the Club St James (pictured above right).

In WWI the club raised funds for the Victorian Order of Nurses, Red Cross and other organisations and allocated money to buy a machine gun for the local battalion. After the war, the Montreal Rotary club built and maintained a cottage at a local boys farm, it was named after a club member killed on the Somme.

During WWII Montreal Rotarians volunteered to host children of British Rotarians if necessary. Other wartime projects were for the entertainment and comfort of military personnel in and around Montreal. The Club currently supports Polio Plus and has recently sent hospital equipment to the Baptist University College in Ghana. The Club's main fundraising event is an annual golf tournament.

Thank you Bill.

# General Business

"Classic Bathurst" – an idea of Geoff Fry, Bob Newton, Stephanie Brown and Chis Olson aided by Marlene Welch. Details were discussed with the main points being:

- hold an event that includes 'Classic' Cars, Food, Wine and Music
- a subcommittee be formed (a small one, works best), which would include one representative from Rotary, the Wineries, a Foodie, the Conservatorium and a Car Club.
- there be something informal in Russell Street during the day followed by a formal dinner after the day's events.

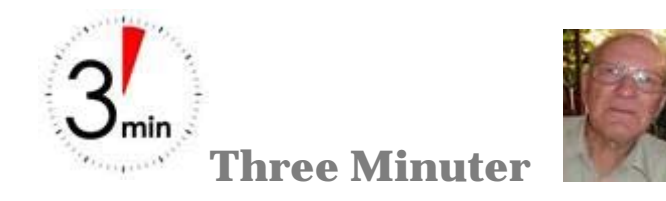

The "Three Minuter" this week was presented by Alan Petersen.

Alan spoke about his early years: he was born in Parkes in 1930, his father joined the Light Horse in 1936, and moved to Bathurst in 1940.

Alan's first job was with Macquarie Motors. His first day on the job commenced at 9a.m. when he was given a broom and told to sweep the workshop floor, this task taking the whole day (due to, so it seemed, the floor not having been swept in quite a while).

By the end of the week Alan had made inroads and was finished sweeping by lunchtime on the Friday. Also at the week's end Alan received his first pay packet (this was in a sealed envelope), and as a bonus, his boss gave him an extra sixpence.

When Alan got home and opened his pay packet he understood the meaning of the sixpence; his first week's pay was £00.19.06 and with the additional sixpence this made a "quid" (equivalent to approximately \$2.00 today).

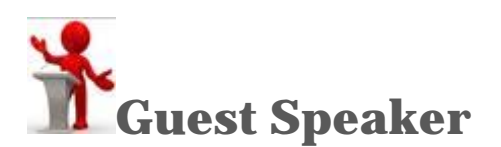

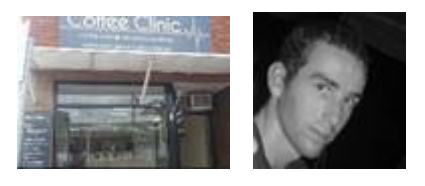

Our guest speaker this evening was Luke Heunks of "Coffee Clinic" Bathurst, with Luke being introduced to the meeting by PP Doug Coates. Doug was acting on behalf of PP Greg Madden who could not be with us tonight.

On the "Coffee Clinic's" website, Luke has given some background information regarding himself with this being as follows: "I currently work in the field of appliance maintenance and repair, something I have been passionate about for a long time. More recently I have focused on coffee machines.

"Upon completing my apprenticeship in February 2014 and being a qualified technician, I, along with a friend, entered into starting a new business in Bathurst NSW named Coffee Clinic. We aim to provide a specialised service for domestic coffee machines covering the whole of the Central West of NSW

"With my background being primarily in home entertainment and appliance repairs, I will also be incorporating this into the business. Coffee Clinic will be a hotspot for all repairs which will come with prompt and professional service.".

Luke went on to give an interesting talk on coffee, coffee machines and the like. He told us of the various methods of making a coffee (there's the Plunger (French Press), Stove Top, Electric Percolator, Pour Over, Cold Brew, Expresso, and Pods). Everyone has different taste so the technique varies.

To make a good expresso you need to avoid using tap water, it's better to use filtered or bottle water (less contaminates), always use fresh beans (no more than 3 weeks old, that's after roasting). Luke also suggested that a good coffee grinder is more important than the expresso machine that you use to make your coffee.

In addition, always use a heavy tamper as evenly compressed grind gives a better result. Something else was that always have everything pre-heated (warm the cup, run some water through the expresso machine).

Now the milk – semi-skim is best, use a 600ml jug. It takes some time to perfect your milk frothing skills. Always, always clean your steam wand as soon as you've used it, always purge after steaming (suggest that you clean then sit down and enjoy your coffee).

Always clean your machine when you've finished making your coffee. Each month it's a good idea to give your machine a little more TLC, clean the shower head and so on, and every six months do a descale.

Suggested accessories: a thermostat for your milk (don't heat over 75 degrees), and a good quality tamer.

You don't need to spend a lot of money but if you are on a budget, purchase in the following order: the best grinder you can afford, then the machine, then the tamper. Most of all don't underestimate the maintenance of your machine.

At the conclusion of his talk, Luke was thanked for taking the time and effort to come to our meeting and talk on a very different subject.

# *Next week @ Rotary 27th May*

**Registrar: Greg Madden Guest Speaker: Brian Burke Greeter/3 Minuter: Merran Olson Thought for the Week: Bill Dickie**

Our guest speaker on the 27<sup>th</sup> will be Colin Frost, retired Health Inspector and now the "potpourri" of food. The what? Be there on the 27<sup>th</sup> when Brian introduces Col to us, to **find out.**

## *And the week after that: 3rd June @ Rotary*

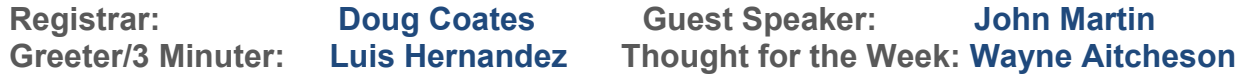

## *Van Roster:*

*7th June* Morning: Wayne Aitcheson, Terry Mahony, Brian Burke Afternoon: Luis Hernandez, Greg Madden, Celia va der Zwaag

**Question**. Did you attend another Rotary meeting or participate in a Rotary project or activity? Please advise **all Rotary make-ups** to **Alan Petersen**.

Fellows please find a replacement if you are unable to fulfil your rostered duty.

# Birthdays and Anniversaries

**May 9 Lorraine Fry – Birthday May 11 Christine Mahony – Birthday May 18 Esma Burke - Birthday** 

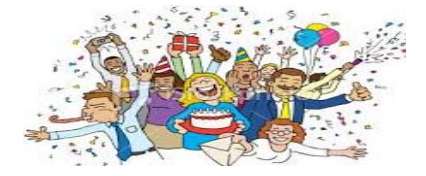

# Other events .... and more!

*Wed 01 July Changeover Dinner – Rydges Mt Panorama*  Wed 09 Sept District Governor's Official Visit & Ladies Night

# May is Rotary International Projects

Rotary's focus this month is International Projects. Rotarians are improving lives in communities around the world every day through thousands of service projects.

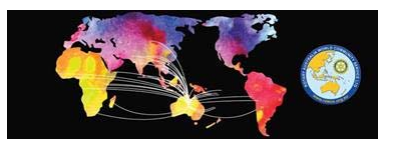

You can browse a few of these wonderful projects on Rotary Showcase at www.rotary.org/en/showcase

- Building toilets in Nepal
- Providing breakfast in Philippines
- Scholarships to study conflict resolution
- Dental treatment in Timor Leste

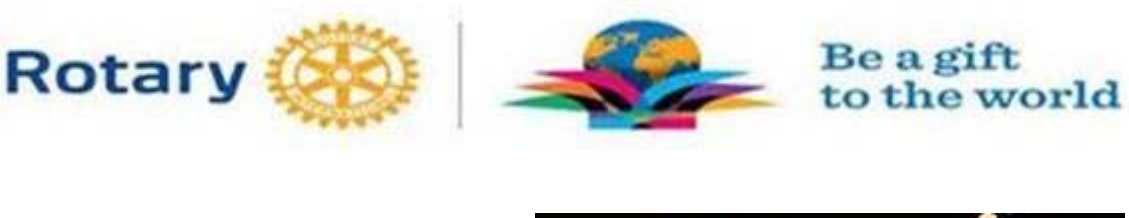

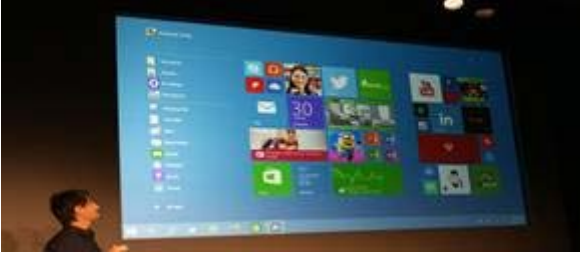

# *Computer department ………..*

# **Windows 10 gets ready for launch – but do you need it?**

Thanks to AMD's CEO, we now have a clear idea of when the latest version of Windows – Windows 10 – will launch. Will it be any good? Do you need it? And when should you upgrade?

Like most big software companies, Microsoft likes to play its launch-plan cards close to its chest. But in a recent earnings call, AMD CEO Lisa Su said they were factoring "the Windows 10 launch at the end of July" into their own product launch plans.

#### **Whatever happened to Windows 9?**

Windows 8 was a radical departure from the traditional Windows interface we've been accustomed to since Windows 95's launch back in – you guessed it – 1995. Windows 8 was modern, mobile, touch-screen enabled and precisely the sort of bold move we've come *not* to expect from a large software company.

The changes startled some users. The tile-based, touchscreen-enabled interface was largely welcomed (and has become Microsoft's standard across its operating systems for phones, tablets, laptops, desktops and even the XboxOne), but the removal of the Start button was seen by many as a backwards step. Windows 8.1 met many key user demands, but there is still work to be done. Windows 10 will continue to

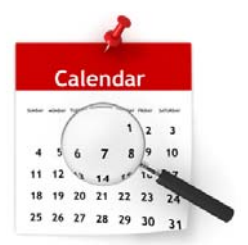

build on its strengths and will include some important new features such as a brand-new browser – Spartan – to replace Internet Explorer, and a new, voice-enabled digital assistant – Cortana.

Windows 9? Microsoft hasn't explicitly said why it skipped a number, though the dads and dad-jokemakers say the reason is clear: "*because (Windows) seven ate nine* …"

#### **Do you need it?**

Yes. But maybe not right away. Like all software companies, Microsoft would like all users to migrate to its new products. In the case of Windows 10, new software is being designed to take advantage of its new features and new interface style. It's fully backwards-compatible, so your existing software will still work just fine, but over time you'll find that if you're sticking with an older version of the operating system, you'll be missing out on some great features and capabilities.

That said, there's no rush. If you're in the market for a new computer or computing device later this year, then you should definitely consider Windows 10. But if not, it might be prudent to wait rather than upgrading immediately.

There's a saying in software-land that you should never buy the first version of anything. You should wait until the first patch or update or service pack, so you can be confident that any major problems have been fixed.

It's good advice – unless, of course, you're ready to embrace the new and ride the early-adopter wave. Either way, Windows 10 will soon be with us and it'll be around for quite some time – so sooner or later, it'll be coming to a device near you.

*The content of this article is intended to provide a general guide to the subject matter. Specialist advice should be sought about your specific circumstances.* 

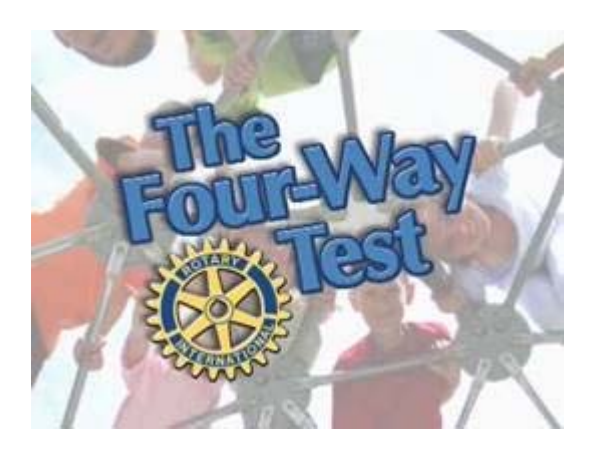

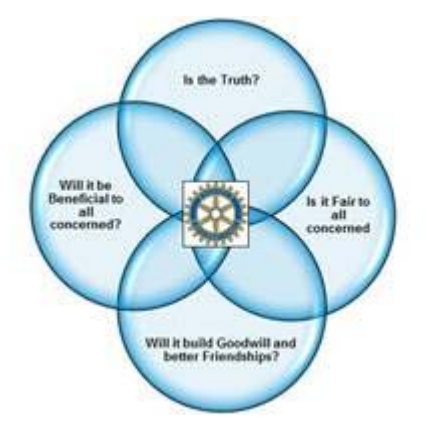

### **Interesting 'photos and department** *(and you think our trains, transport needs improvement?)*

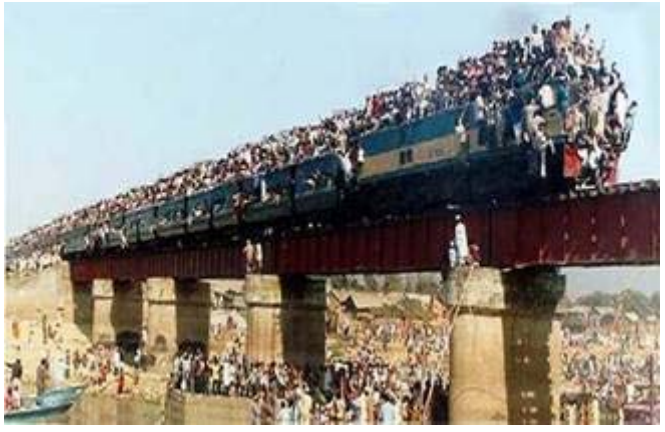

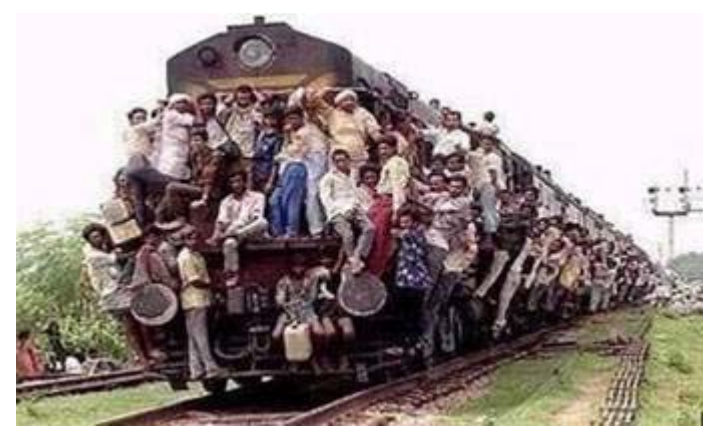

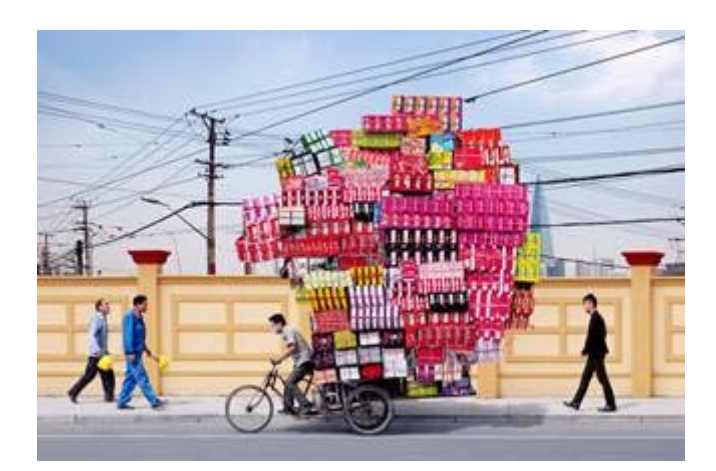

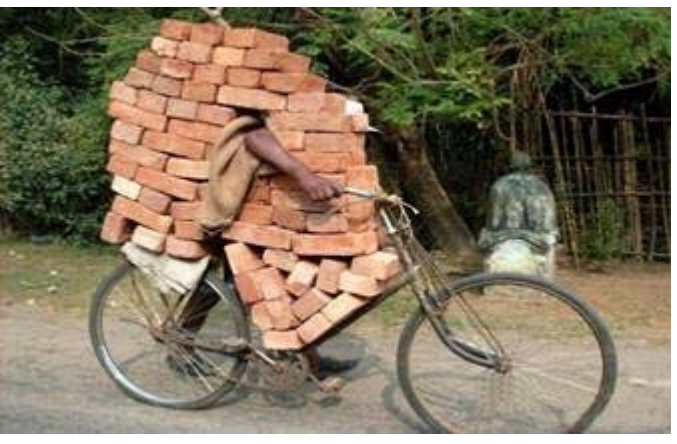

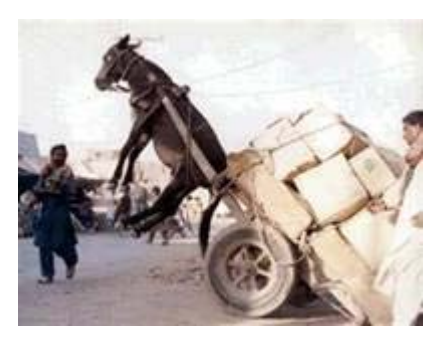

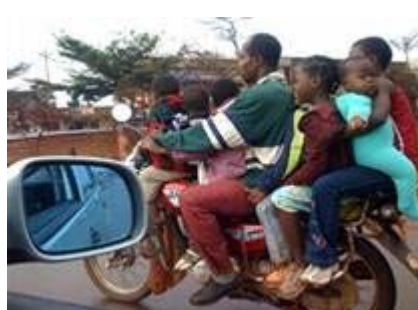

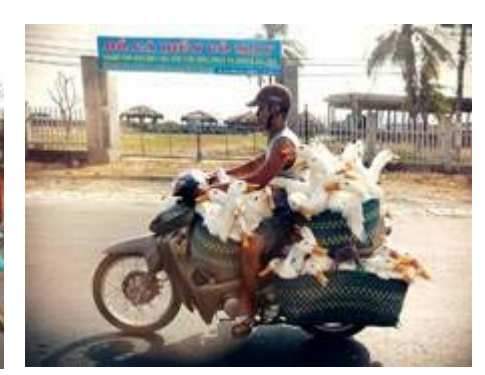

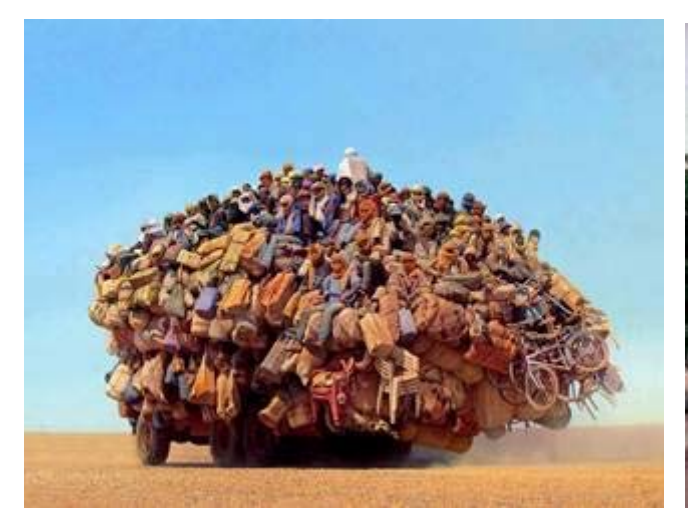

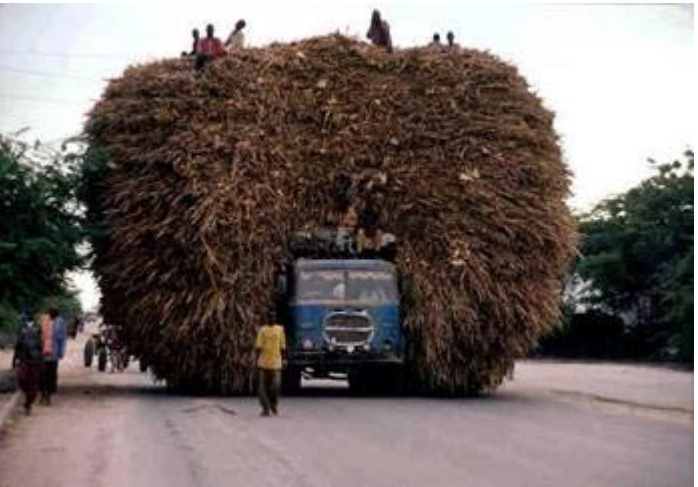

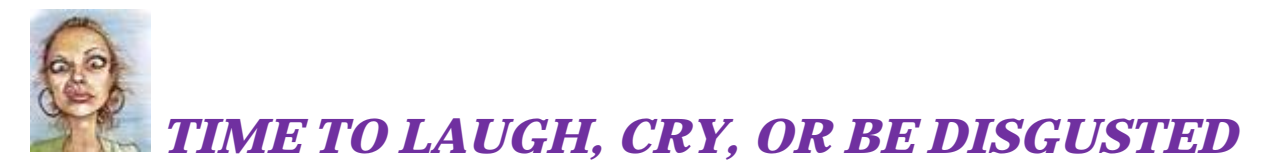

#### **Magician on a cruise ship**

A magician worked on a cruise ship. The audience was different each week, so the magician did the same tricks over and over again.

There was one problem. The captain's parrot saw the shows each week and began to understand how the magician did every trick. Once he understood, he started shouting in the middle of the show "Look, it's not the same hat!" or, "Look, he's hiding the flowers under the table," or "Hey, why are all the cards the ace of spades?"

The magician was furious, but couldn't do anything. It was, after all, the captain's parrot. Then the ship sank. The magician found himself on a piece of wood in the middle of the sea with, as fate would have it, the parrot.

They stared at each other with hatred, but did not utter a word. This went on for a day and then another and then another.

Finally on the fourth day, the parrot could not hold back and said, "OK, I give up. Where the hell is the ship?"

#### **Another Parrot – this one is called "Moses"**

A burglar broke into a house one night. He shined his flashlight around, looking for valuables. As he picked up a CD player to place in his sack, a strange, disembodied voice echoed from the dark saying, "Jesus is watching you."

After nearly jumping out of his skin, the thief clicked his flashlight off and froze. When he heard nothing more, after a bit he shook his head, promised himself a vacation after the next big score, then clicked the light back on and began searching for more valuables. Just as he pulled the stereo out so he could disconnect the wires, clear as a bell he heard, "The Lord is watching you."

Freaked out, he shined his light around frantically, looking for the source of the voice. Finally, in the corner of the room, his flashlight beam came to rest on a parrot. "Did you say that?" he hissed at the parrot.

"Yep," the parrot confessed, then squawked, "I am just trying to warn you."

The burglar relaxed. "Warn me huh? Who the hell are you?"

"Moses," replied the bird.

"Moses?" the burglar laughed. "What kind of stupid people would name a parrot Moses?"

The bird promptly answered, "Probably the same kind of people that would name a Rottweiler: The Lord..."

#### **"Breeding bulls"**

A man took his wife to the Rodeo and one of the exhibits is that of breeding bulls. They went up to the first pen and there was a sign that said, "This bull mated 50 times last year." The wife poked her husband in the ribs and said, "He mated 50 times last year." They walked a little further and saw another pen with a sign that said, "This bull mated 120 times last year." The wife hit her husband and said, "That's more than twice a week! You could learn a lot from him."

They walked further and a third pen had a bull with a sign saying, "This bull mated 365 times last year." The wife got really excited and said: "That's once a day. You could REALLY learn something from this one." The husband looked at her and said, "Go up and ask him if it was with the same cow."

#### **"Alligator shoes"**

A young blonde was on vacation in the depths of Louisiana. She wanted a pair of genuine alligator shoes in the worst way, but was very reluctant to pay the high prices the local vendors were asking. After becoming very frustrated with the "no haggle" attitude of one of the shopkeepers, the blonde shouted, "Maybe I'll just go out and catch my own alligator so I can get a pair of shoes at a reasonable price!"

The shopkeeper said, "By all means, be my guest. Maybe you'll get lucky and catch yourself a big one!"

Determined, the blonde turned and headed for the swamps, set on catching herself an alligator.

Later in the day, the shopkeeper was driving home, when he spotted the young woman standing waist deep in the water, shotgun in hand. Just then, he saw a huge 9-foot alligator swimming quickly toward her. She took aim, killed the creature with just one well placed shot, and with a great deal of effort hauled it on to the swamp bank.

Lying nearby were several more of the dead creatures. The shopkeeper watched in amazement. Just then the blonde flipped the alligator on its back, and frustrated, shouted out, "Damn it, this one isn't wearing any shoes either!"

#### **"Tim's dead goldfish"**

Little Tim was in the garden filling in a hole when his neighbour peered over the fence. Interested in what the cheeky-faced youngster was up to, he politely asked, "What are you up to there, Tim?"

"My goldfish died," replied Tim tearfully, without looking up, "and I've just buried him."

The neighbour was concerned, "That's an awfully big hole for a goldfish, isn't it?"

As Tim patted down the last heap of earth he replied, "That's because he's inside your stupid cat."

#### **"A flight delay"**

"I was flying from Sydney to Melbourne. By the time we took off, there had been a 45-minute delay and everybody on board was ticked off. Unexpectedly, we stopped in Canberra on the way. The flight attendant explained that there would be another 45-minute delay, and if we wanted to get off the aircraft, we would reboard in 30 minutes.

Everybody got off the plane except one gentleman who was blind. I noticed him as I walked by and could tell he had flown before because his Seeing Eye dog lay quietly underneath the seats in front of him throughout the entire flight. I could also tell he had flown this very flight before because the pilot approached him and, calling him by name, said, "Keith, we're in Canberra for almost an hour. Would you like to get off and stretch your legs?" Keith replied, "No thanks, but maybe my dog would like to stretch his legs."

Picture this: All the people in the gate area came to a completely quiet standstill when they looked up and saw the pilot walk off the plane with the Seeing Eye dog! The pilot was even wearing sunglasses. People scattered. They not only tried to change planes, they also were trying to change airlines!"

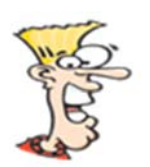

# *Cartoon Corner*

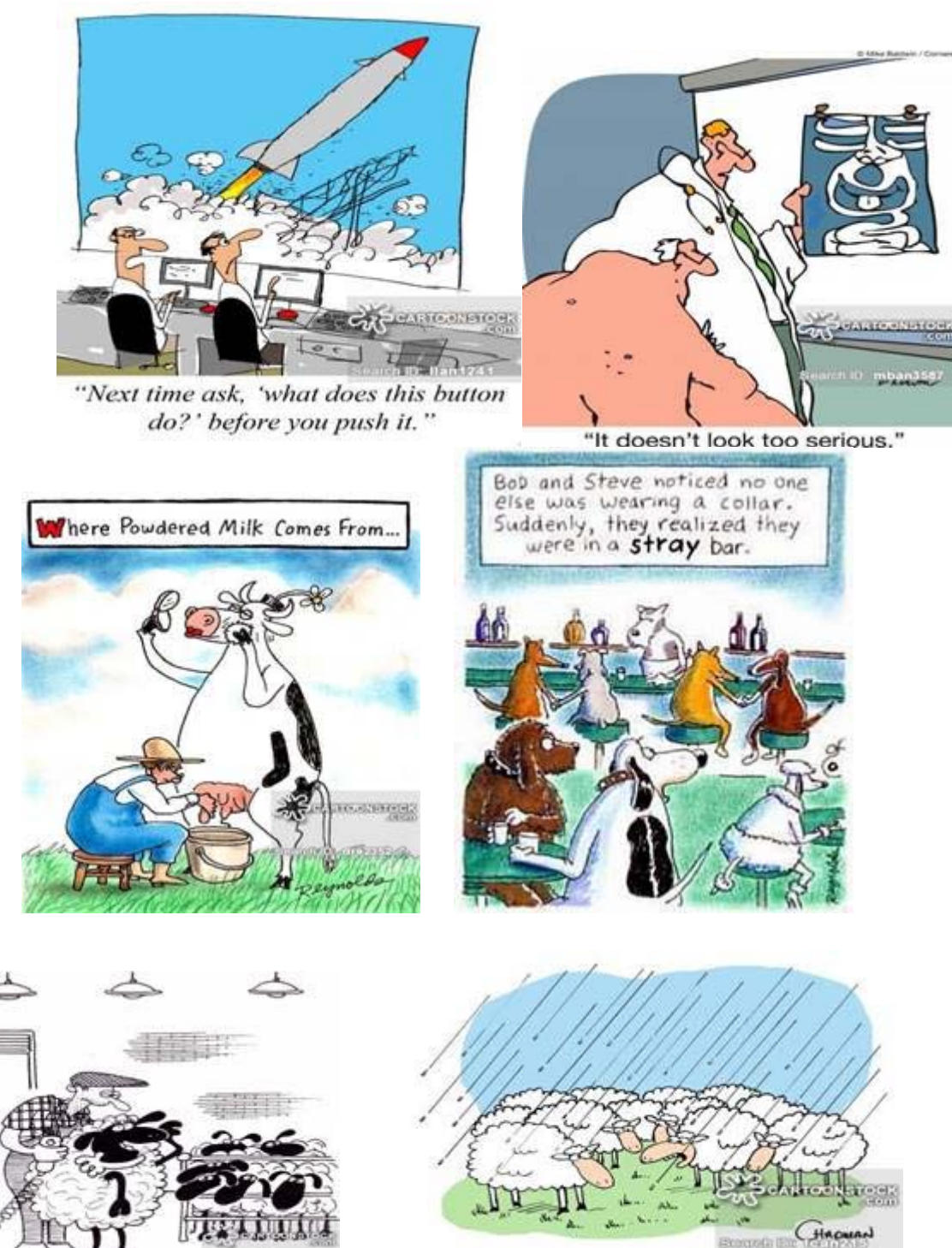

"Say, how come sheep don't<br>shrink when it rains?"

"If you could just get rid of the split ends,<br>that will be fine."

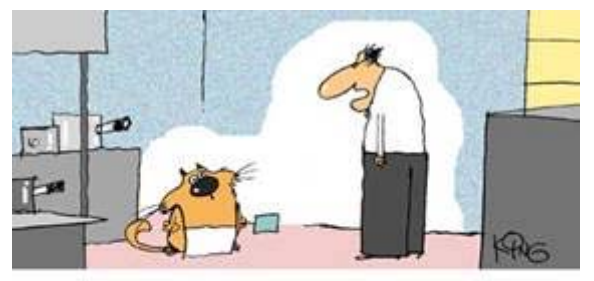

"Aside from complaining about hair in their food, the patrons are wondering if you can make anything that doesn't contain tuna."

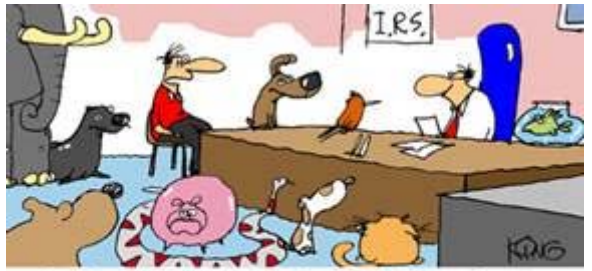

"I ask you, aren't pets like family members? Then should I not be able to claim them as dependents?"

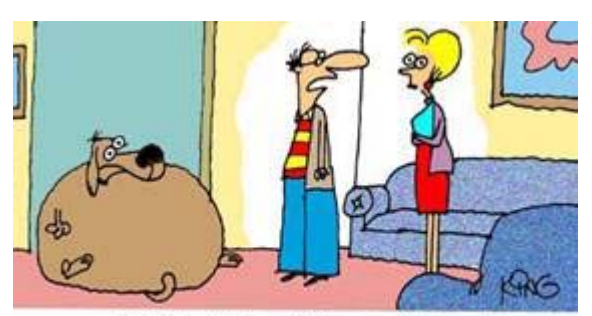

"I think Jake's a little out of shape."

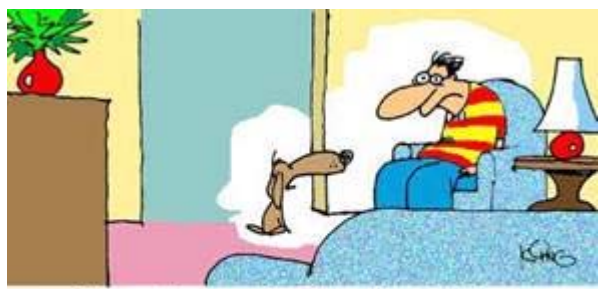

"I know I'm your best friend and all, but I'm tired of keeping you company. I think it's time you found a date."

#### *THAT'S IT FOR NOW, SEE YOU ALL NEXT WEDNESDAY*

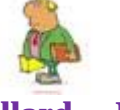

### **Tony Pollard – Editor**

## What is Rotary?

Rotary is ordinary people around the world sharing their professional skills and working together in a social environmental to build better communities.

We operate as a Club with weekly meetings developed around a guest speaker or special event where business, community and service issues are discussed in an interactive and relaxed atmosphere.

#### Come and join us:

Wednesday evenings 6.00 for 6.30pm at Bathurst RSL Club Rankin Street, Bathurst, NSW 2795 Australia

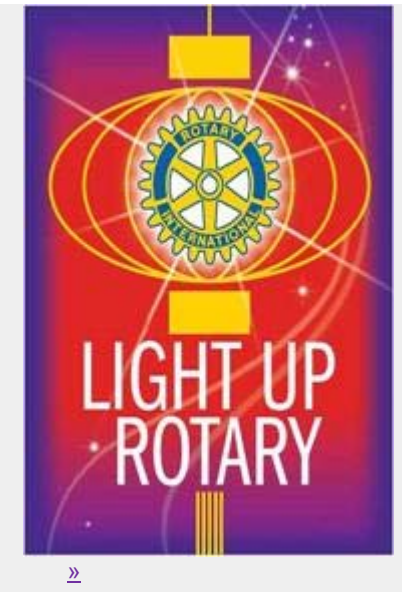